## **Klausur**

- Mittwoch, 9.August, 14-16 Uhr
- Geschw.-Scholl-Pl. 1, M118 und M218
- Open Book:
	- Vorlesungs- und Übungsfolien sowie eigene Mitschriften.
	- Wörterbuch
	- Sonstige Unterlagen in Papierform
- Taschenrechner (ohne Internetfähigkeit)
- Lineal/Geodreieck
- Studentenausweis
- Echten(!!) Lichtbildausweis mitnehmen (Personalausweis, Reisepass, Führerschein)
- Mobiltelefone, Computer und alle anderen Kommunikationstechnologien (bspw. Smartwatch) sind streng verboten. Am besten daheim lassen.

## **Klausurstoff - nicht relevant**

- History of SDL & Pygame
- SDL2
- SFML
- Video Playback
- Particles and Sound

## **Lösungen zur Probeklausur**

## **Klausurstoff - nicht relevant**

- History of SDL & Pygame
- SDL2
- SFML
- Video Playback
- Particles and Sound
- Der Scenegraph erleichtert den Überblick über existierende Szenen und die gerade aktive Szene (über CCDirector)
- Eine Szene (CCScene, CCTransitionScene) ist ein mehr oder weniger unabhängiger Teil des Spiels und stellt einen separaten Teil der Spieloberfläche dar, z.b. Intro Scene, Score Scene, Level 1 Scene. Die Szenen sind somit leicht austauschbar, ohne die gesamte Programmlogik zu verändern.
- Eine Szene besteht aus mehreren Nodes (CCNode, und Unterklassen CCLayer und CCSprite). Die Nodes geben der Szene das Aussehen und das Verhalten. Jede Node hat ein eigenes Koordinatensystem.
- Eigenschaften werden auf untergeordnete Objekte übertragen und müssen nicht separat gesetzt werden. Wird z.B. das Koordinatensystem eines übergeordneten Objekts verändert, wird auch das Koordinatensystem der untergeordneten Objekte angepasst (z.b. Objekt wird gedreht und alle enthaltenen Objekte werden automatisch auch gedreht). Gleiches gilt z.B. für Enable/Disable und Transparenz. Ein Szenengraph und dessen Baumstruktur erleichtern somit auch die Animation von (aus mehreren Objekten bestehenden) Objekten. Einzelne untergeordnete Objekte können trotzdem separat animiert werden (z.b. das Hauptobjekt Mensch bewegt sich, das Unterobjekt Bein bewegt sich separat).

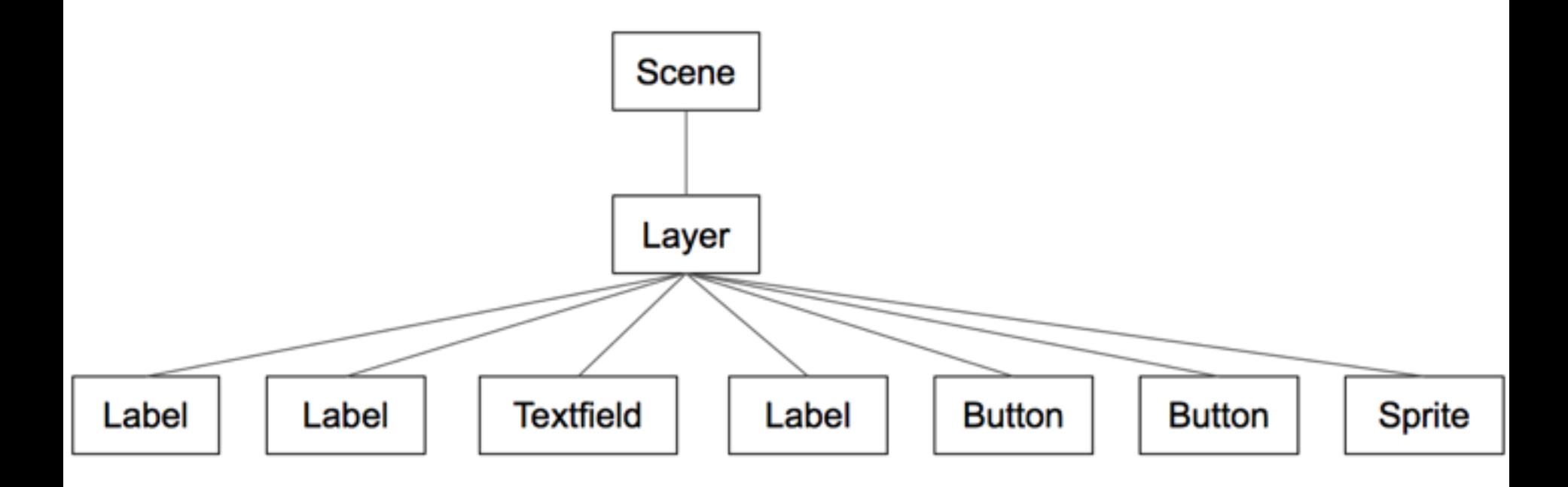

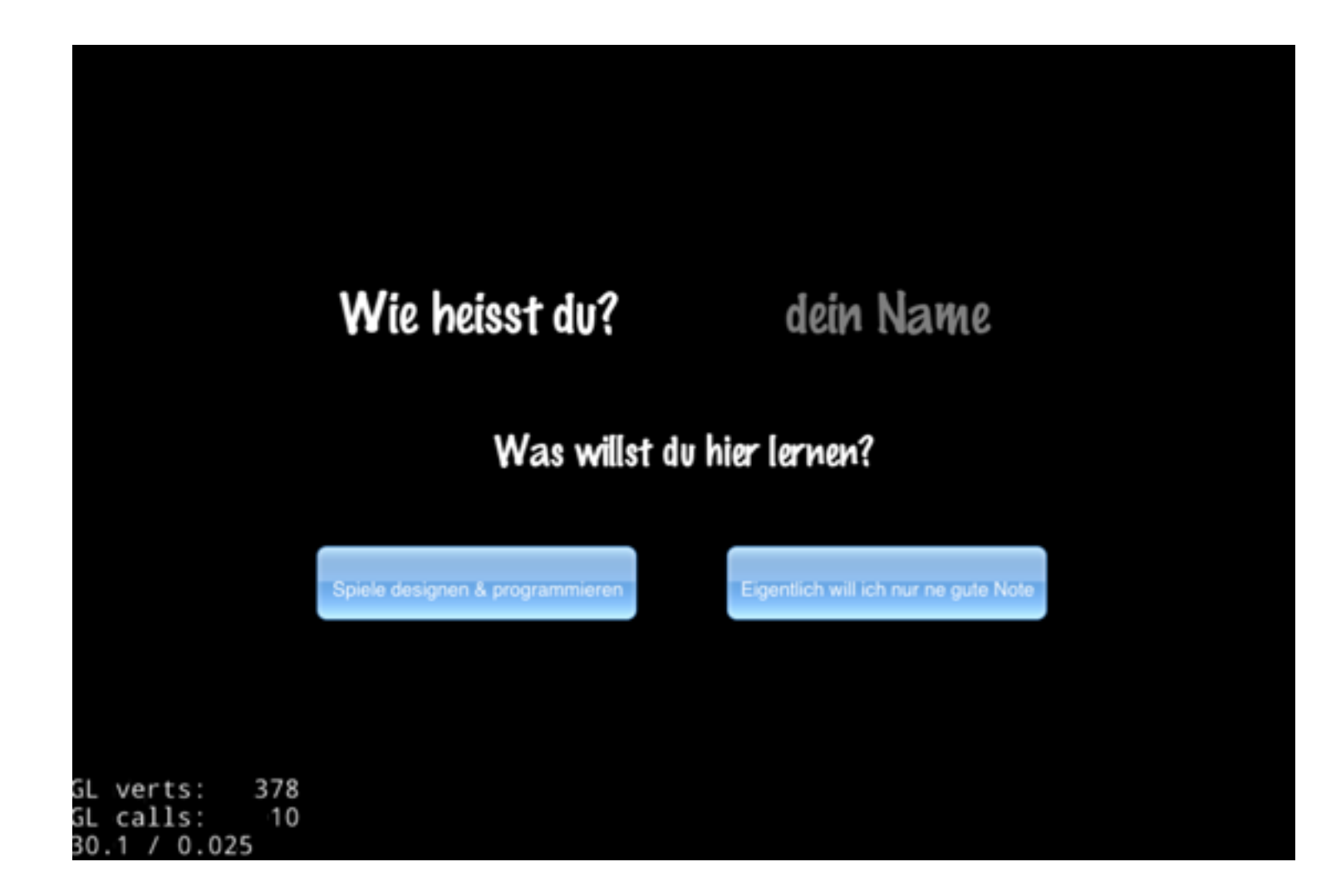

```
Scene* HelloWorld::createScene()
ſ
    auto scene = Scene::create():
    auto mySprite = Sprite::create("rect.png");
    mySprite->setPosition(Vec2(55, 55));
    auto moveTo = MoveTo:: create(2, Vec2(40, 45));
    mySprite->setRotation(45.0f);
```

```
mySprite->runAction(moveTo);
```

```
scene->addChild(mySprite);
return scene;
```
2-2

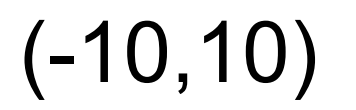

ł

- MMP
- $\bullet$  P
- Probeklausur MMP

3-2

- print text[:5]
- print text[-3:]

3-3

Die Einrückung von i = i+1 ist falsch, wodurch eine Endlosschleife entsteht.